# **CMPE 108 - Experiment 4** Repetitive Structures - 1

### **OBJECTIVES:**

- Understand how to edit, compile and execute C computer codes.
- Understand C programming: repetitive structures

## **NOTES:**

- You should prepare the preliminary work before coming to the laboratory session and bring soft or hard copies of the preliminary work with you.
- Before writing a computer code, you should do the following steps: 1) understand and analyze the problem,
	- 2) develop an algorithm and/or flowchart,
	- 3) convert the algorithm and/or the flowchart into a C code.

# **PRELIMINARY WORK:**

1. Trace the following code segments and show the output:

```
a) int i = 1;
   while (i++ < 5) {
      printf("\d ", i); }
b) int i = 1;
   while (++i < 5) {
     printf("%d ", i); }
```
Note the difference between a) and b).

```
c) int i = 1;
   while (i \leq 4) { printf(" * \n");
     printf(" *** \n");
      printf("****n");
     printf(" * \ \n\ln");
      printf(" \star \n\n");
      i++; }
```

$$
_{\rm Page}1
$$

```
d) int i = 1;
    do
   { printf(" * \ \n\ln");
      printf(" *** \n");
       printf("****n");
       printf(" * \ \langle n" \rangle;
      printf(" \star \n\n");
        cout << endl;
       i++;
  } while(i \leq 4);
```
Note the difference between c) and d).

```
e) int i;
   for (i=0; i<5; i++){ printf('%d ", i);}
```
Re-write this loop using while-loop and do-while loop.

```
f) int i;
   i=0;while (i<5) {
      printf("%d ", i);
     t++;}
```
if you delete i++; what will happen? What kind of loop you will have?

**g)** How can you make the for-loop to be infinite? Refer to part f

```
h) for (int i=1; i<8; i++)\{ if (i==4) break;printf("%d ", i); }
```
Can you re-write this code-segment without break statement?

**i)**  $for(int i=1; i<8; i++)$  $\{ i = -4 \}$  continue; printf("%d ", i); }

Can you re-write this code-segment without continue statement?

### **TASKS during the LAB hours:**

**1.** Consider the following code that finds the sum of all integers between 1 and the number N:

```
#include<stdio.h>
#include<math.h>
int main()
{
     int N,i, sum=0;
     printf("Enter an integer number: ");
     scanf("%d",&N);
     for (i=1; i<=N; ++i)sum=sum+i;
     printf("The sum=%d\n", sum);
     return 0;
}
```
- a) Edit, compile and execute this code. Use the following input values for N: **10**.
- b) Modify the given code to read the value of N and find and prints the sum of the even numbers only.

**Note:** a number i said to be even if it can be divided by 2 without a remainder, i.e., i%2=0

A sample run of the program must be as follows:

```
Program to find sum of even numbers between 1 and N
Enter an integer number N: 10
The sum of even numbers is 30.
```
c) How can you modify part b to find the average of the even numbers only?

**2.** Write a C program that calculates the average of N different positive integers and prints the value of N and average on the screen using,

- (a) *while* loop structure
- (b) *do-while* loop structure.

**Note:** Write a separate C program for each part.

**3.** The GPA of a student taking 5 courses is calculated as

$$
GPA = \frac{\sum_{i=1}^{5} p_i * cr_i}{\sum_{i=1}^{5} cr_i}
$$

where  $cr_i$  and  $p_i$  are, respectively, the credit and the points of the  $i^{th}$  course. The points indicate how well a student has done in a particular course and vary depending on the letter grade received from that course. More formally, the points are calculated according to the following table:

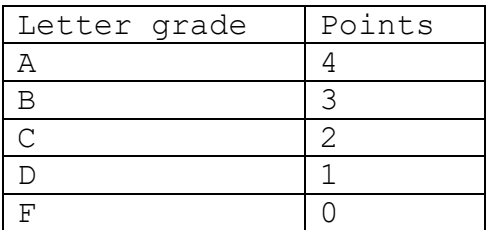

You are asked to write one C code to calculate the GPA of 30 students in the class. Assume that all students are taking 5 courses and the letter grade is calculated according the student's course average as

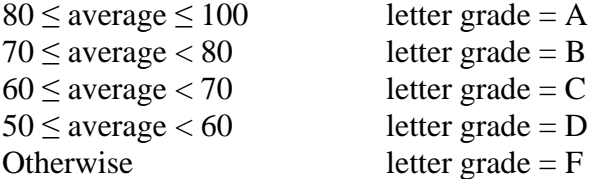

where, the average is computed as:

average=0.5\*final+0.4\*midterm+0.1\*lab.

You are asked to write a C code to do the following:

- 1) For each student calculate the GPA.
- 2) Find the highest GPA, and the lowest GPA.

**Note:** The lab, the midterm and the final grades for each student course can be entered as inputs from the keyboard.

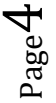